### **ELOCALISATION** EUCALISATION<br>2 DES PRINCIPAUX FLUX **DE POLLUTION TOXIQUE** émis par les activités **industrielles**

Principaux rejets en matières inhibitrices

### Rejets au milieu

Rejets directs au milieu

Rejet après traitement en station d'épuration de collectivité

Niveau de performance du système épuratoire

 $>$ à 80 % de 80 % à 60 %  $<$  à 60 %

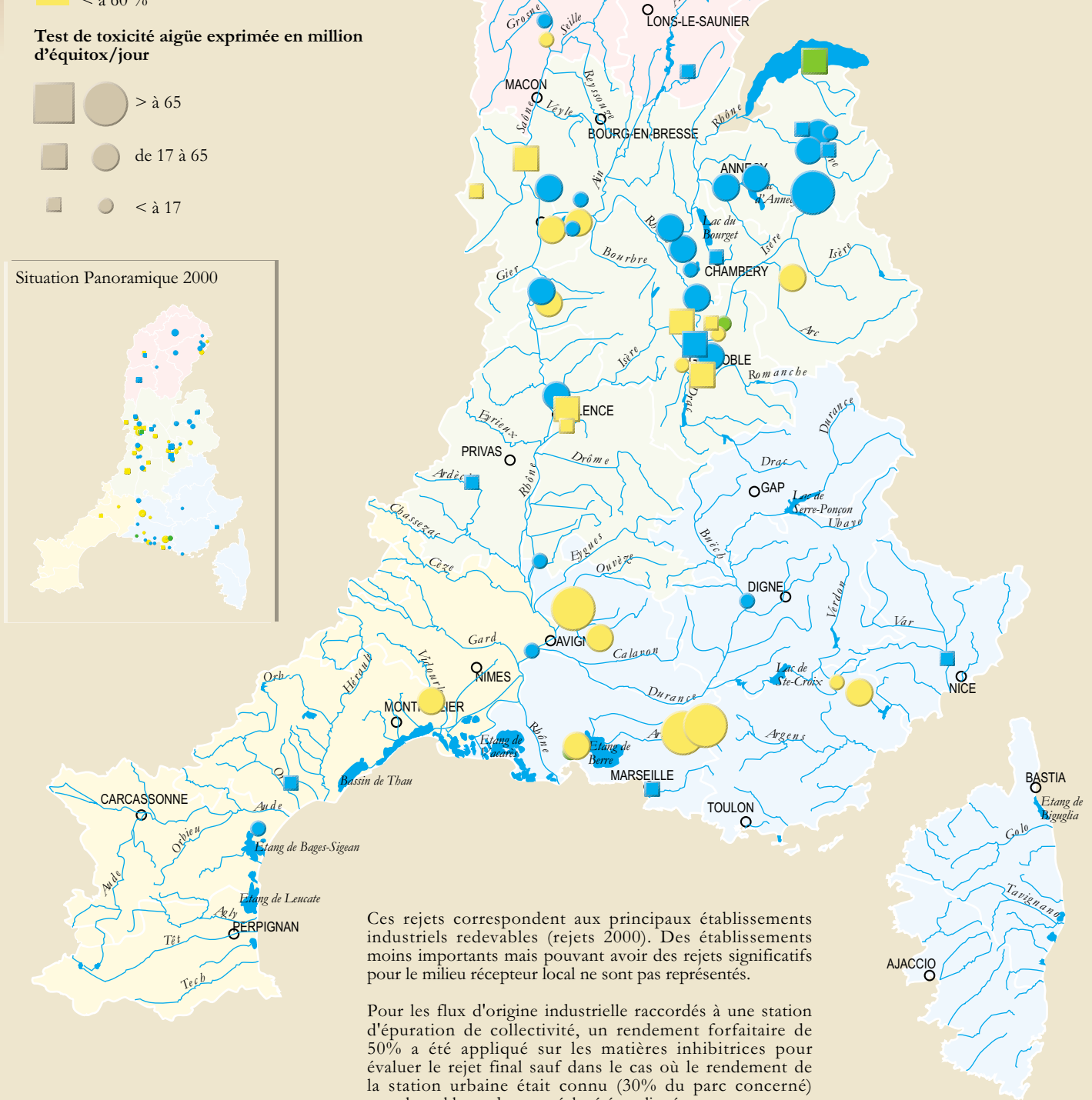

pour lequel le rendement réel a été appliqué.

**DIJON** 

BELFORT

 $D^{0H}b$ 

 $\Omega$ **BESANCON** 

## **5 • POLLUTIONS TOXIQUES**

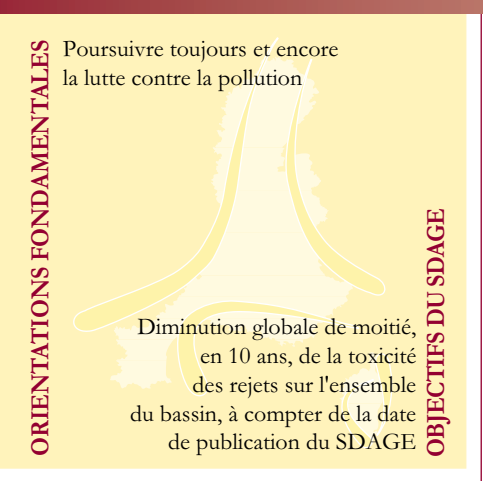

# $\frac{1}{2}$  **ÉVOLUTION DES FLUX DE POLLUTION TOXIQUE**<br> $\frac{2}{2}$  émis par les activités industrielles

### Flux de MI

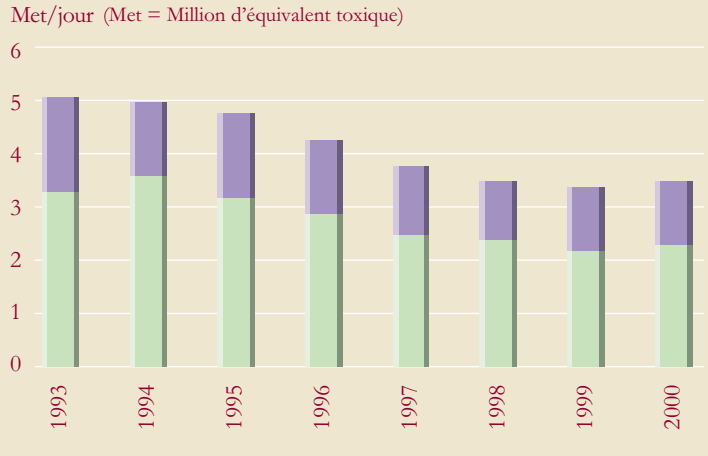

rejets industriels raccordés à un réseau d'assainissement

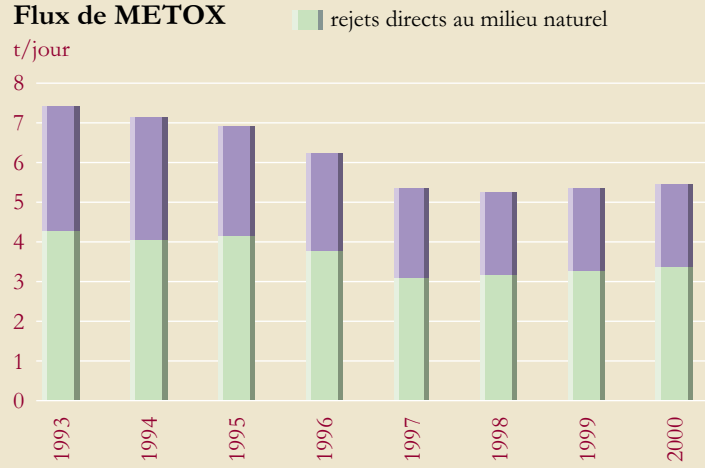

Les flux représentés sont issus des données retenues pour le paiement des redevances. Il s'agit de flux de pointe de pollution (jour moyen du mois de pollution maximum), évalués à partir d'automesure (les plus gros établissements), de mesures ou estimés de manière forfaitaire (notamment pour le traitement de surface) à partir des déclarations annuelles des établissements redevables.

#### Les paramètres de toxicité retenus ici sont :

· les MI (matières inbibitrices : test sur les daphnies)<br>représentatifs de la toxicité aiguë

· les METOX (combinaison de métaux et métalloïdes : As,<br>Cd, Cr, Cu, Hg, Ni, Pb, Zn) représentatifs de la contamination métallique (toxicité chronique).

L'évolution des flux de matières inhibitrices en sortie des établissements industriels redevables montre une légère augmentation en 1999 et  $2000.$ 

Les augmentations simultanées tant de la pollution brute  $(n \circ n)$ représentée) produite par les établissements que du rendement des systèmes épuratoires de ces établissements (cf.<br>indicateur "taux de dépollution du secteur industriel" dans le module lutte contre la pollution) traduisent l'augmentation de l'activité industrielle liée à l'évolution de la conjoncture économique.

Évolution de la pollution nette industrielle (après stations mixtes)

5

MI en Mét/jour METOX en t/jour

**Régions Bourgogne** Franche Comté Lorraine **Champagne Ardennes** 

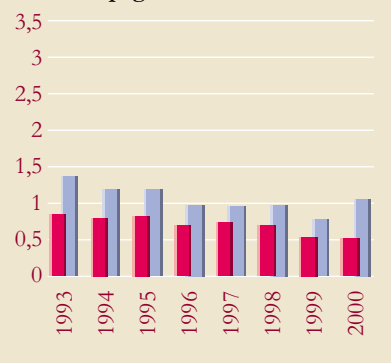

**Région Rhône-Alpes** 

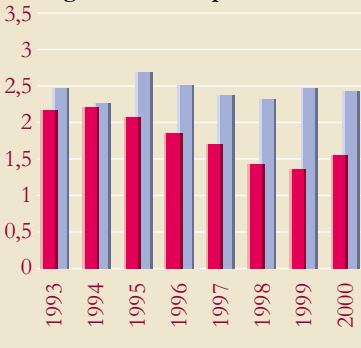

**Région Languedoc** Roussillon

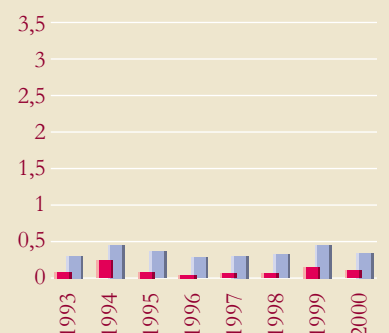

**Régions Provence Alpes** 

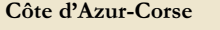

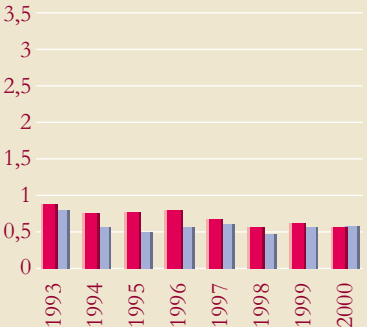

### PANORAMIQUE RMC 2002 · 57